Comment calculer l'écart-type expérimental  $\sigma_{n-1}$  et la moyenne d'une série de mesures avec une calculatrice TI 83 Premium CE?

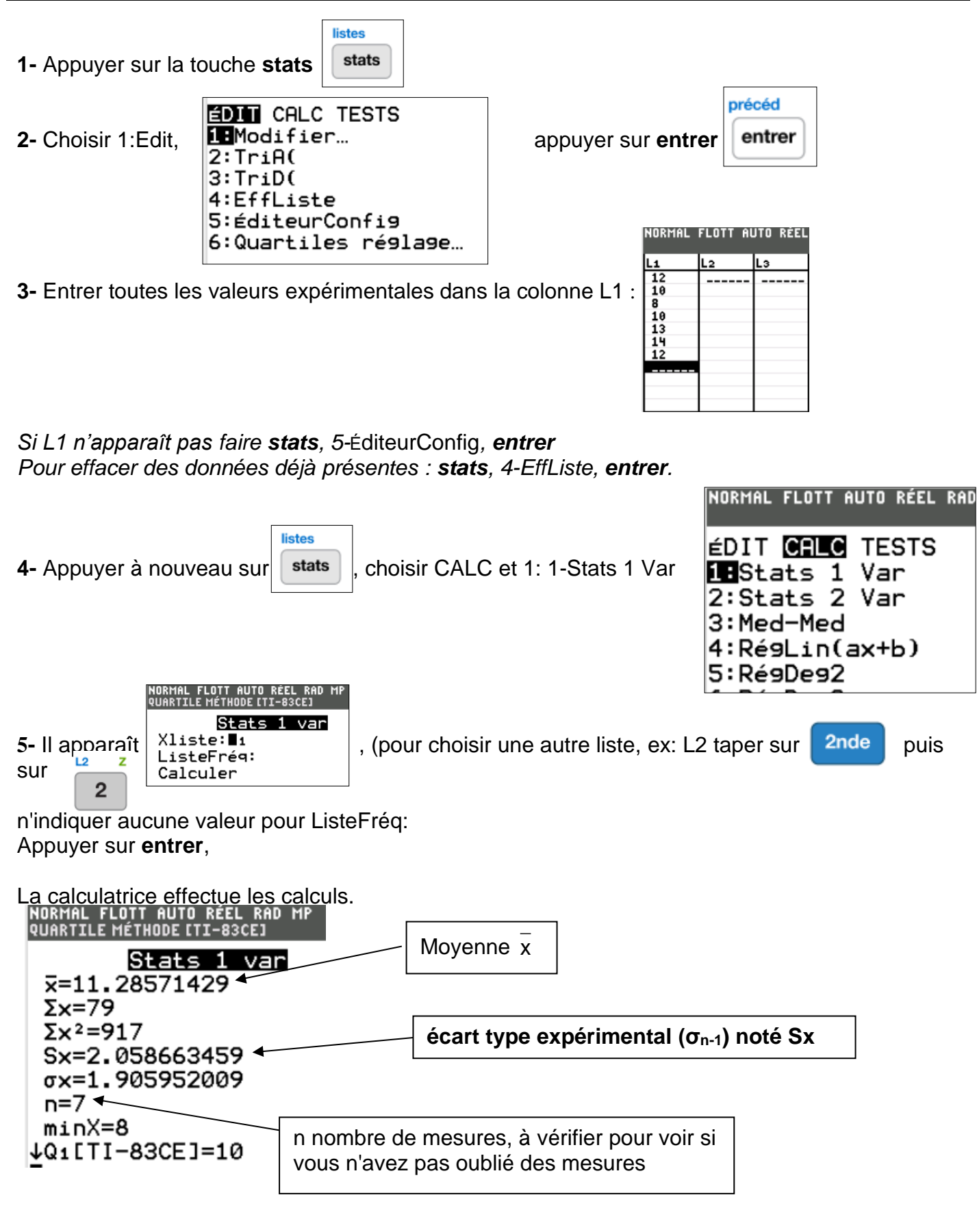